- 3 Computer Architectures
- 3.1 Processor Architecture
- 3.2 Polling and Interrupt Handling
- 3.3 Internal Busses
- 3.4 Multiprocessor Systems

## Lots of different RT systems

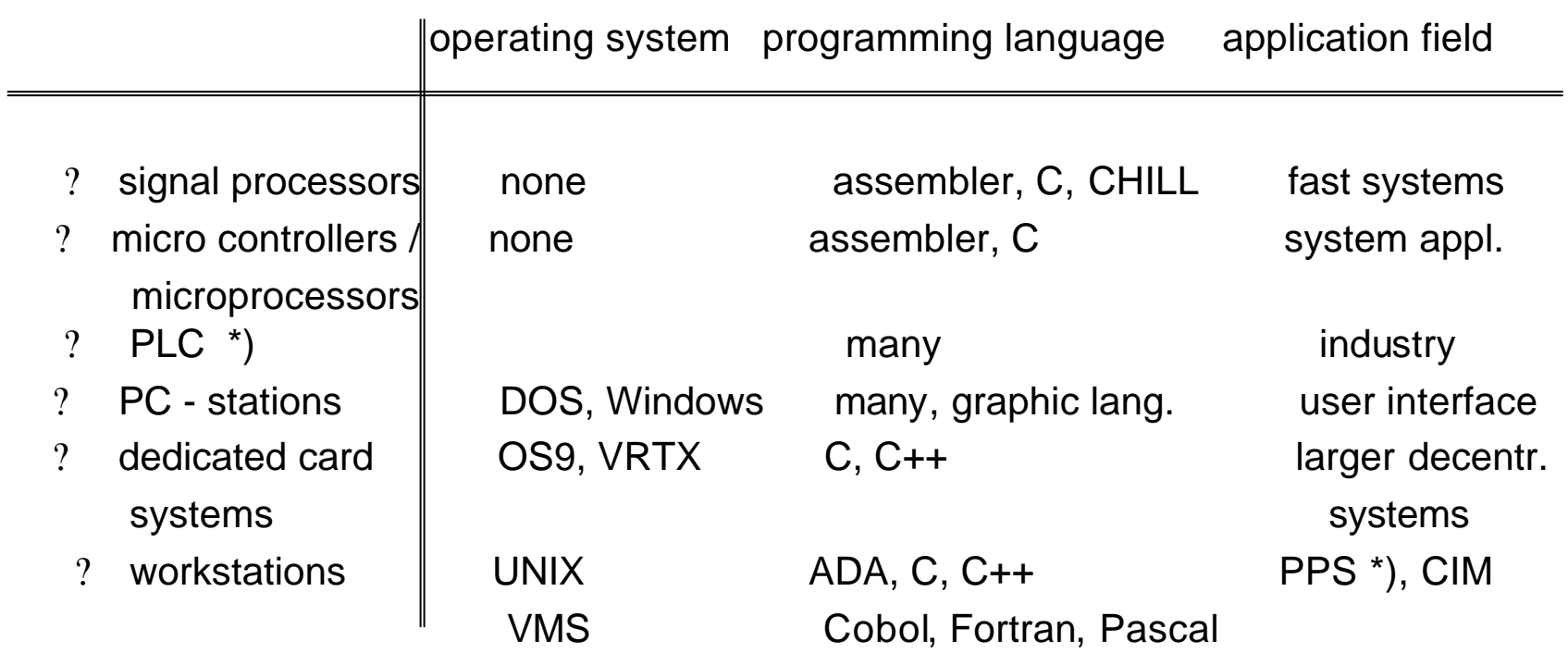

\*) PLC programmable logic controller PPS production planning system

- 3 Computer Architectures
- 3.1 Processor Architecture
- 3.2 Polling and Interrupt Handling
- 3.3 Internal Busses
- 3.4 Multiprocessor Systems

•with a standard processor (e.g. Intel x86 or Motorola 680x0) or •with a specialised processor or •with an updated standard processor (e.g. enhanced periphery)

## Lots of different RT systems - all with the CPU? memory dualism

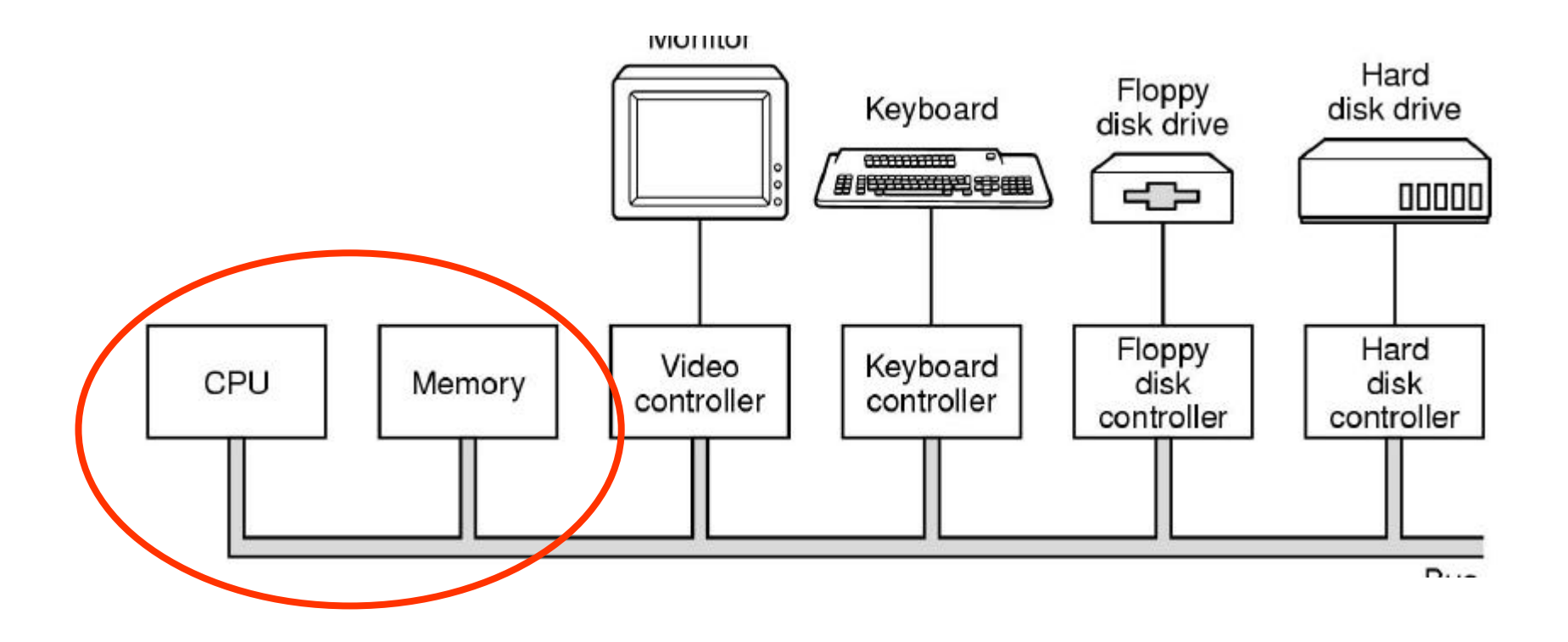

## CPU? memory dualism and more than one bus

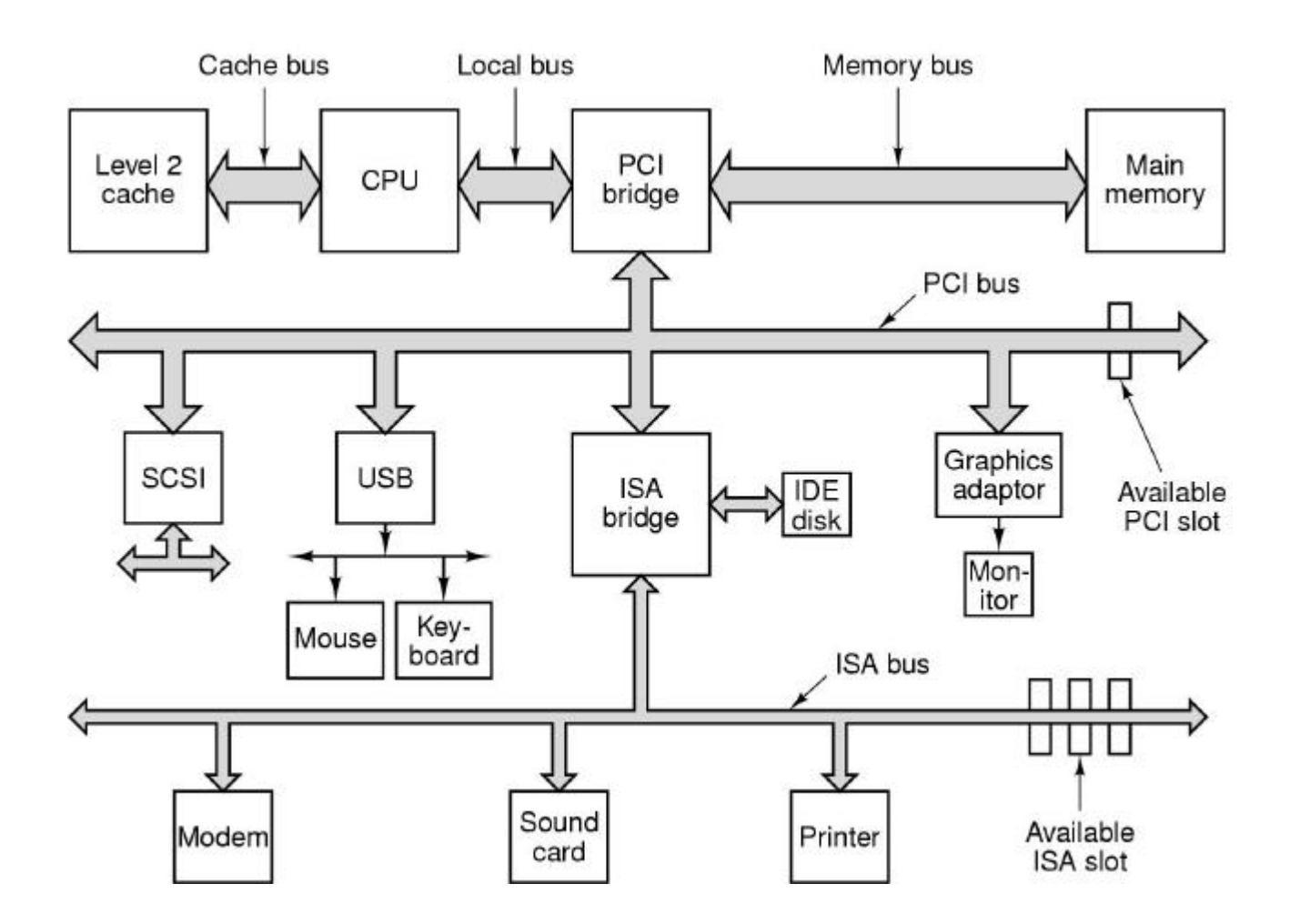

#### CPU internal

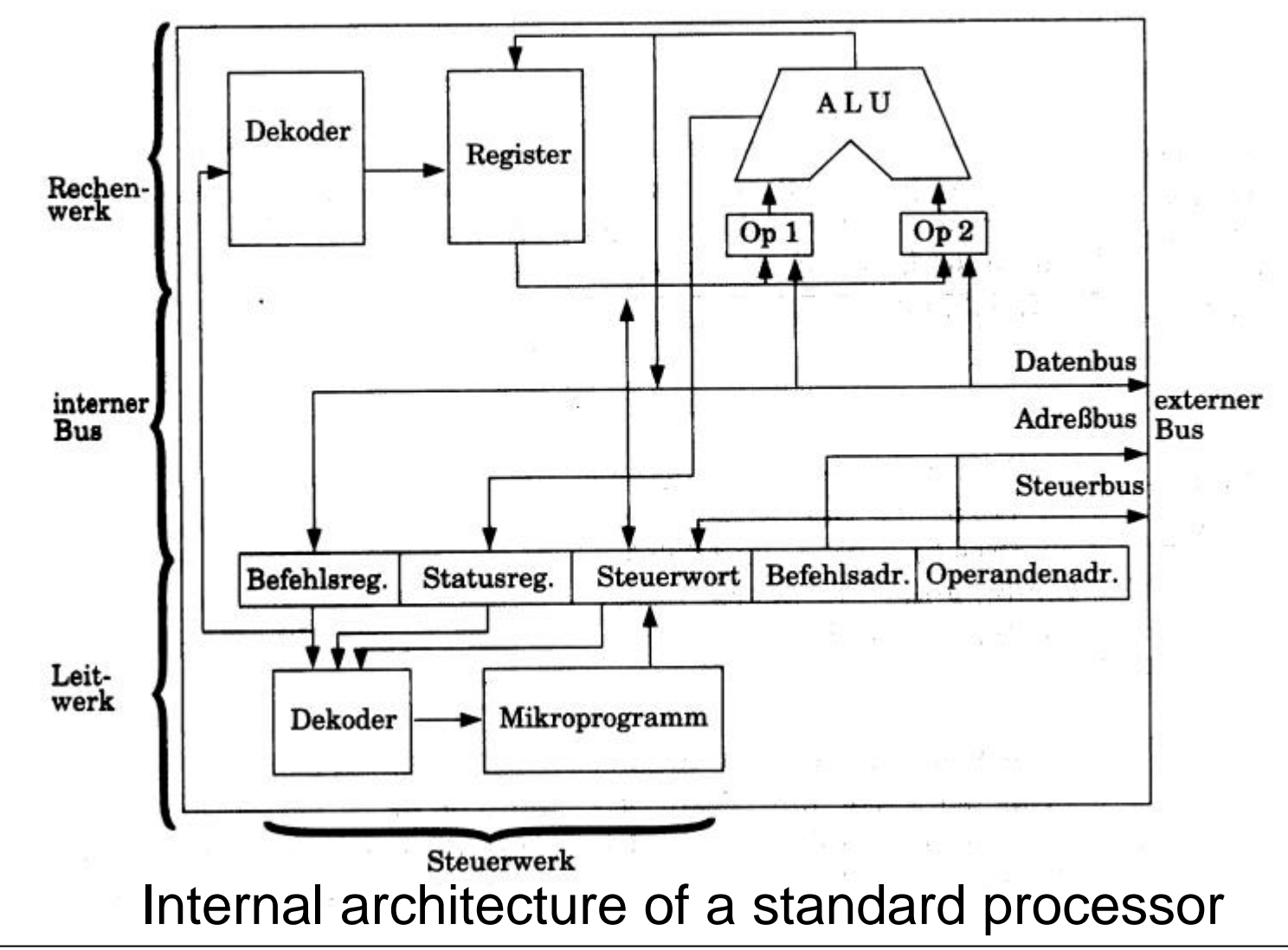

Realtime Systems – **Architectures Realtime Systems – Architectures Realtime Systems – Architectures 3.7** Arnulf Deinzer, FH Kempten, Winter Term 2004/2005

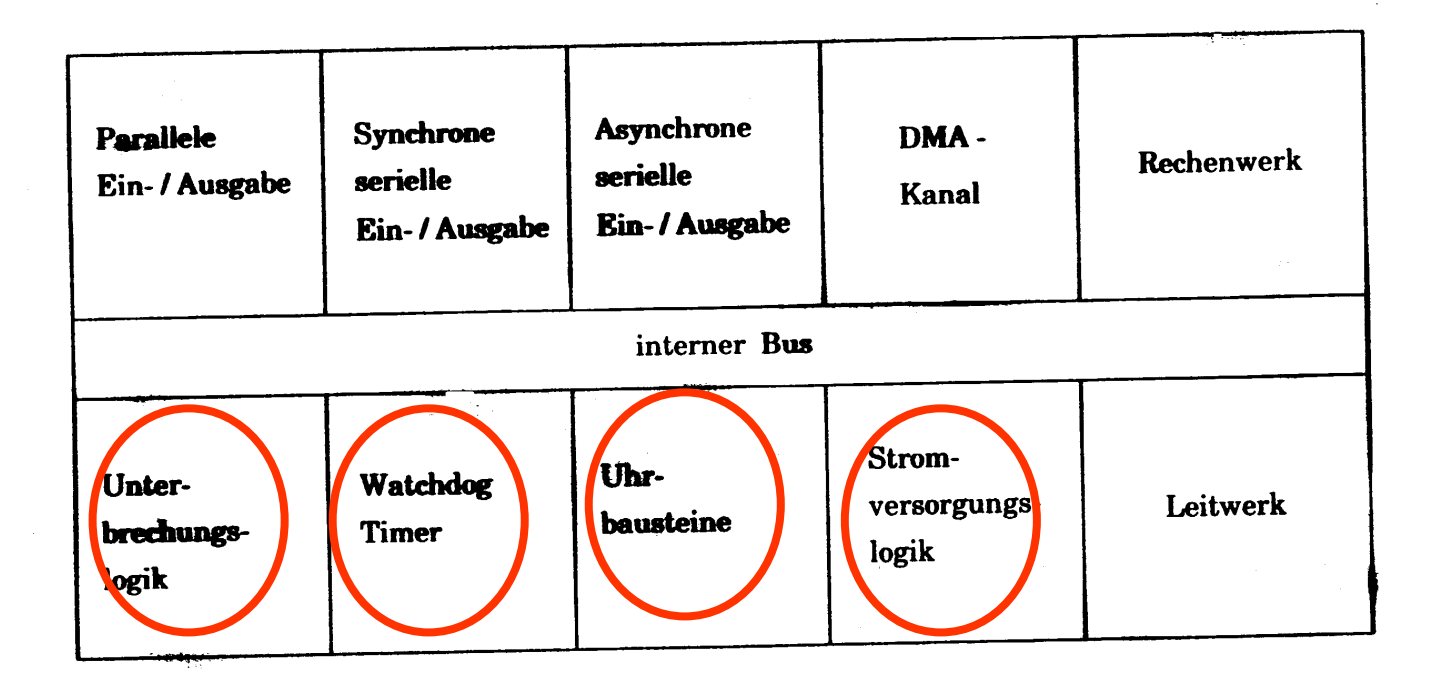

## RT-Anpassung: Unterbrechungslogik

![](_page_8_Figure_1.jpeg)

Interne und externe Eingänge der Unterbrechungslogik

![](_page_9_Figure_1.jpeg)

![](_page_10_Figure_1.jpeg)

#### RT-Anpassung: Uhrbaustein mit Zählern

![](_page_11_Figure_1.jpeg)

![](_page_12_Figure_1.jpeg)

Reduktion der Taktrate zur Stromeinsparung

- 3 Computer Architectures
- 3.1 Processor Architecture
- 3.2 Polling and Interrupt Handling
- 3.3 Internal Busses
- 3.4 Multiprocessor Systems

#### Task: count impulses within a period of time and calculate speed

![](_page_14_Figure_2.jpeg)

Task: count impulses within a period of time and calculate speed

![](_page_15_Figure_2.jpeg)

#### Polling and interrupt handling

```
#define TRUE 1
#define INDEX ...
#define DELTAP 10 /* Periode: 10s */
#define PERIMETER 2.232 /* Perimeter of 28# wheel in m */
#define DIMKMH 3600/1000 /* from m/s to km/h */
int impulse; /* measured */
int preimpulse = 0; \frac{1}{2} /* for reinitialization */
double actdistance; /* in m */
main ()
{
   while (TRUE) {
      cycle (INDEX);
      in1 (&impulse);
      actdistance = (impulse - preimpulse) * PERIMETER;
      preimpulse = impulse;
      out1 ((actdistance/DELTAP) * DIMKMH);
   }
}
```
#### **Polling and interrupt handling**

![](_page_17_Figure_1.jpeg)

real cycle time differs from used cycle time - this may cause unlimited timing errors on accumulated timing values (remember Patriot example!)

system is not stable ("robust") - any change of calculation or HW (i.e. new processor, other tact rate, other periphery) causes changes (e.g. in procedure cycle (INDEX);)

if there are more than one timing constraints in a RTS or is the timing of the calculation data dependent the polling strategy becomes unclear/confusing and faults may (will!) happen

System is enhanced by •clock generator giving 1 tick/ms •display of driving time and average speed

![](_page_19_Figure_2.jpeg)

## Polling with clock(1)

#define TRUE 1 #define INDEX ... #define DELTAP 10 /\* Periode: 10s \*/ #define DIMKMH 3600/1000 /\* from m/s to km/h \*/

- 
- #define PERIMETER 2.232 /\* Perimeter of 28# wheel in m \*/
	-
- #define tG 0.001 /\* clock gives ms ticks \*/

## Polling with clock(2)

```
main ()
{
   int tick, impulse; /* measured */
   int j = 0; \frac{1}{2} /* counter of ticks of a periode */
   int i = 0; \frac{1}{2} /* counter of periodes */
    int drivingtime = 0; \frac{1}{2} /* driving times in periods */
    int preimpulse = 0;
   double actdistance, totdistance; \frac{1}{1} /* in m */
   while (TRUE) {
       do in2(&tick); while (tick == 0); /* instead of cycle(INDEX); */
        if (++j * tG >= DELTAP) {
            j = 0; /* end of period */drivinqtime = ++I * DELTAP;in1 (&impulse);
           actdistance = (impulse - preimpulse) * PERIMETER;
           totdistance = impulse * PERIMETER;
           preimpulse = impulse;
            out1 ((actdistance/DELTAP) * DIMKMH);
           out2 ( drivingtime );
           out3 ((totdistance/drivingtime) * DIMKMH);
        }
       do in2(ktick); while (tick == 1);
    }
```
}

![](_page_22_Figure_1.jpeg)

- $/*$  loop until ready  $*/$ 
	- /\* output one character  $*/$

```
return to user();
Realtime Systems – Architectures Realtime Systems – Architectures Aring Delinger, FH Kempten, Winter Term 2004/2005
```
\*printer\_data\_register =  $pi$ [i];

two subsequent viewing checks may miss a change of a value in between:

![](_page_23_Figure_2.jpeg)

most of the processor time is used to check values which didn´t change, a terrible waste of ressources

![](_page_23_Figure_4.jpeg)

•bundle all activities necessary at a state change to a process •start this process at state change

#### Polling vs interrupt handling

#### measure system now deliveres only single impuls (not accumulated ones)

![](_page_24_Figure_2.jpeg)

## Steps within a interrupt

![](_page_25_Figure_1.jpeg)

Sequence of an interrupt (logical view):

The connections between device and interrupt controller are using interrupt lines on the bus instead of own lines.

Interrupt processes plus drivers build lowest SW level for interface periphery.

Example:

interrupt process for calculation of time is triggered by tick

![](_page_26_Figure_4.jpeg)

#### Polling vs interrupt handling

```
#define tGrt 1000 /* 1/deltatG granularity */
type def struct {
int s, m, h;
} time;
static time t = \{0, 0, 0\};
in2(); /* interrupt process */
\{ static int ticks = 0;
   if (++ticks = tGrt) \{ /* second */
      ticks = 0;if (++t.s == 60) { / minute */t.s = 0;if (++t \cdot m == 60) { / hour */t \cdot m = 0;
            wakeup (dr0)
            if (++t.h) = 24 \frac{1}{2} /* day */
              t.h = 0;}
      }
   }
}
```
Realtime Systems – **Architectures Realtime Systems – Architectures Realtime Systems – Architectures 3.28 3.28 3.28 3.28 3.28 3.28 3.28 3.28 10.17 <b>10.17** 

Another example (print of string) again: now with interrupt

Output of string on printer via "interrupt driven I/O":

```
copy_from_user(buffer, p, count);
enable interrupts();
while (*printer status reg != READV);
*printer_data_register = p[0];
scheduler();
```

```
if (count == 0) {
    unblock user();
\} else \{*printer_data_register = p[i];
    count = count - 1;
    i = i + 1:
acknowledge_interrupt();
return_from_interrupt();
```
 $(a)$ 

```
(b)
```
- a) Code executed at print system call
- b) Interrupt routine

#### Driver and interrupt process

Interrupt processes plus drivers build lowest SW level for interface periphery.

![](_page_29_Figure_2.jpeg)

#### Driver: part of the SW/HW interface

#### Aufgabe: Schnittstelle externe HW

![](_page_30_Figure_2.jpeg)

#### BSS1 1.8

## Interrupt handling at the MC 68040

![](_page_31_Figure_1.jpeg)

Realtime Systems – **Architectures Exampler 2004/2005** Arnulf Deinzer, FH Kempten, Winter Term 2004/2005

## Old example (speedometer) completely with interrupt handling

![](_page_32_Figure_1.jpeg)

#### Old example (speedometer) completely with interrupt handling

```
#define TRUE 1
#define IMFGANG 2.703
#define DIMKMH 2600/1000
extern int period;
main(){ int i = 0; \overline{\phantom{a}} /* Zähler für die Takte einer Periode */
                             /* Fahrtzeit im Periodenraster */
  int fahrtzeit = 0;
  out vorimpuls = 0;
   while (TRUE) {
       wait (period);
       fahrtzeit = ++i \star DELTAPin1 (&impulse);
       aktstrecke = (impulse - vorimpulse) \star UMFANG;qesstrecke = impulse * UMFANG;
       vorimpulse = impulse;out1 (aktstrecke / DELTAP \star DIMKMH);
       out2 (fahrtzeit);
       out3 (gesstrecke / fahrtzeit \star DIMKMH);
    \mathcal{E}By wait triggered calculation of out1, out2, out3
```
## Old example (speedometer) completely with interrupt handling

![](_page_34_Figure_1.jpeg)

/\* common variable triggering and triggered process \*/ wakeup (int x)  $\{ x = 1; \}$ 

- 3 Computer Architectures
- 3.1 Processor Architecture
- 3.2 Polling and Interrupt Handling
- 3.3 Internal Busses
- 3.4 Multiprocessor Systems

Also "parallel bus": •about 100 lines (for different functional groups) •address •data •control •bus access •interrupt •modus •errors •supply • many data lines (e.g. 16, 24, 32, 64) for high data throughput •dimension: 1 (physical) frame, device, less than 1 m •frame and connections define a standard (plus functionality: protocol) •examples VME (IEEE 821, IEEE 1101, IEEE 1014), ISA, PCI, SCSI

#### All these busses

![](_page_37_Figure_1.jpeg)

## Arbitration

![](_page_38_Figure_1.jpeg)

Modules for (power) supply, arbitration and master and slave each

## Example: VME (Versa Module Eurocard)

![](_page_39_Figure_1.jpeg)

### Interrupt Acknowledge Cycle

![](_page_40_Figure_1.jpeg)

#### Decisions for an interrupt request

- 3 Computer Architectures
- 3.1 Processor Architecture
- 3.2 Polling and Interrupt Handling
- 3.3 Internal Busses
- 3.4 Multiprocessor Systems

Two bricklayers need 2 hours for one square meter (brick) wall. A house is built with 50m² walls. How long does one bricklayer need for the house, how long need 40 bricklayers?

![](_page_43_Figure_1.jpeg)

CCNC:Common Channel

Signaling Network Control

- CP: Coordination Processor
- DLU: Digital Line Unit
- LTG: Line Trunk Group
- SN: Switching Net

#### /Deinzer99/

#### The example goes on: CP as part of SPC

![](_page_44_Figure_1.jpeg)

![](_page_45_Figure_1.jpeg)

Realtime Systems – **Architectures Realtime Systems – Architectures B. Architectures B. Architectures 3.46** 

![](_page_46_Figure_1.jpeg)

Realtime Systems – **Architectures Exampler 2004/2005** Arnulf Deinzer, FH Kempten, Winter Term 2004/2005

## HW concepts for multi processors

![](_page_47_Figure_1.jpeg)

![](_page_48_Figure_1.jpeg)

## Shared memory multiprocessor: speed up not linear!

![](_page_49_Figure_1.jpeg)

#### Realtime Systems – **Architectures Exampler 2004/2005** Arnulf Deinzer, FH Kempten, Winter Term 2004/2005

#### Shared memory multiprocessor: speed up dependent on bus waiting

![](_page_50_Figure_1.jpeg)

Bus waiting reduced by own memory (cache):

![](_page_51_Figure_2.jpeg)

Cache reduces load on external bus, but external bus remains bottle neck:

- •load into cache
- •store back into memory
- •cache coherency (identical data in all caches and memory) needs still bus.

#### Appendix: Pseudo Code

#### following...

Vereinbarung von Konstanten:

**CONST constname = wert;** Bsp.: CONST MAXINDEX  $C = 100$ ;

Vereinbarung von Objektmengen (Datentypen):

#### **TYPE typname = typdefinition;**

Bsp.: TYPE FARBE\_T = (weiss, schwarz, rot, gelb, gruen); TYPE STUDIENFACH\_T = (Mathematik, Physik, Informatik, Softwareentwicklung);

```
Verfügbare Standardtypen: INTEGER, REAL, CHAR, BOOLEAN
Unterbereichstypen für aufzählbare Typen:
TYPE typname = [ug..og];
Bsp.: TYPE KLEINBUCHSTABEN_T = ['a'..'z'];
     TYPE INDEX_T = [1..MAXINDER_C];TYPE AMPELFARBE_T = [rot. .gruen];
```
#### **TYPE typname = ARRAY [indextyp] OF typname; TYPE typname = RECORD Komponentenname: typname; ... END; TYPE typname = SET OF typname; TYPE zeigertyp = ^grundtyp;**

#### Unterprogramme, Schleifen

```
PROGRAM Schachspiel;
DATA
TYPE SPALTE_T = (A, B, C, D, E, F, G, H);TYPE ZEILE_T = [1..8];
TYPE AUF FELD T =(leer, Bauer_W, Laeufer_W, Springer_W, Turm_W, Dame_W, Koenig_W,
    Bauer_S, Laeufer_S, Springer_S, Turm_S, Dame_S, Koenig_S);
TYPE SCHACHBRETT_T = ARRAY [SPALTE_T;ZEILE_T] OF AUF_FELD_T;
VARIABLE Brett: SCHACHBRETT_T;
PROCEDURE Anfang();
{Initialisiert Schachspiel}
DATA
VARIABLE Zeile: ZEILE_T;
           Spalte: SPALTE_T;
BEGIN
      FOR Spalte:=A TO H DO
           BEGIN
           Brett(Spalte, 2):=Bauer_W;
           Brett(Spalte, 7):=Bauer_S;
           FOR Zeile:=3 TO 6 DO
                 Brett(Spalte, Zeile):=leer;
           END; {FOR Spalte}
END; {Anfang}
BEGIN
      Anfang();
     {und noch ein paar Prozeduren}
END {Schachspiel}
```
#### Verkettete Liste

Vereinbarung eines Datenobjektes eines gewissen Typs:

```
VARIABLE variablenname: typname;
Bsp.: VARIABLE ampelzustand: AMPELFARBE_T;
CONST NAMEN LAENGE C = 20;
               MAX ALTER C = 100:
TYPE NAMEN INDEX T = [0..NAMEN LAENGE C-1];NAMEN_T = ARRAY [NAMEN_INDEX_T] OF CHAR;
ALTER T = [0..MAX ALTER C];
PERSON P = \triangle PERSON T;
                PERSON T = RECORD
                                       Vorname: NAMEN_T;
                                       Nachname: NAMEN_T;
                                       Alter: ALTER_T;
                                       Next: PERSON_P;
                               END;
VARIABLE Schueler: PERSON_T;
```
Realtime Systems – **Architectures Realtime Systems – Architectures B. Architectures Architectures 3.58** Schueler.Vorname := 'Hugo'; Schueler.Alter := 16; /\*Was darf Hugo ab jetzt?\*/

```
PROCEDURE Heapsort;
VAR i : INTEGER;
BEGIN
    HeapAufbauen;
    FOR i:=n DOWNTO 1
    DO BEGIN
        Entnehme HeapSpitze und Speichere als Element (i);
        Kopiere Element unten rechts in HeapSpitze;
        Verkleinere Heap um eins;
        Absenken(HeapSpitze);
    END;{FOR i:=n DOWNTO 1}
END;{Heapsort}
```
Jetzt müssen wir nur noch einen korrekten Heap aufbauen. Auch ganz leicht:

```
PROCEDURE HeapAufbauen;
VAR i : HeapIndex;
BEGIN
    FOR i:=VaterVon(LetztesHeapElement) DOWNTO HeapSpitze
    DO Absenken(i);
END;{HeapAufbauen}
```

```
Realtime Systems – Architectures and the state of the state of the state of the state of the state of the state of the state of the state of the state of the state of the state of the state of the state of the state of t
```
# Heapsort(1)

![](_page_59_Figure_1.jpeg)

#### Heapsort(1):

•an der Spitze findet sich das kleinste Element.

•nachdem wir dieses entnommen und abgelegt haben,

•ersetzen wir es duch das letzte Element in der untersten Reihe des Heaps und

•entfernen dieses aus dem Heap.

Damit erhalten wir:

# Heapsort(2)

![](_page_60_Figure_1.jpeg)

#### Heapsort(2):

Dies wiederspricht aber der Definition eines Heaps, da 23 nicht kleiner als 6 und 9 ist.

•Wir tauschen daher das unzulässige Element im Heap gegen den jeweils kleinsten Sohn aus.

Diese Prozedur kann sich mehrfach wiederholen, bis das unzulässige Element im Heap soweit ´abgesunken´ ist, dass es nicht mehr den Heap-Regeln widerspricht.

Anschaulich bezeichnet man diese Teilprozedur als **Absenken**. Formulieren Sie **Absenken** in Pseudocode!

# Heapsort(3)

![](_page_61_Figure_1.jpeg)

#### Heapsort(3):

Wird die Prozedur **Absenken** mit der Heap-Spitze aufgerufen, ordnet sie eine unzulässige Heap-Spitze innerhalb von wenigen (wie vielen maximal?) Operationen korrekt ein, so dass wieder ein Heap entsteht. Dies setzt aber voraus, dass der Heap zuvor korrekt war mit der einen möglichen Ausnahme der Heap-Spitze.

Im Folgenden werden die Heap-Elemente mit der ´natürlichen´ Indizierung (vgl. Folie ´ Binärer Baum (schichtenweise sequentielle Darstellung)´) angesprochen.

#### Another example (RealtimeSystems02) (1)

```
PROGRAM EDF preemptive;
DATA
CONST 
MAX PROCESS C = 1000; {OS handles up to 1000 processes}
MAX\_TIME_C = 1000; {time left in #tG}TYPE PROCESS_T = RECORD
   NAME: [0..MAX PROCESS C];
   DEADLINE: [1..MAX TIME C];
   EXTIME: [1..MAX TIME C]; {remaining!}
END; {RECORD}
TYPE PROCESS_QUEUE_ELEMENT_T = RECORD
   PROCESS: PROCESS_T;
   NEXT: PROCESS QUEUE ELEMENT P;
END; {RECORD}
TYPE PROCESS QUEUE ELEMENT P=^PROCESS QUEUE ELEMENT T ;
VARIABLE
EL PROCESS QUEUE ELEMENT_P; {Pointer to ED list};
p,newp PROCESS_T;
```
#### Another example (RealtimeSystems02) (2)

```
PROCEDURE Init;
{Initialises EL}
BEGIN
   EL=new(PROCESS_QUEUE_ELEMENT_P);
   EL^{\wedge}.NAME=0; {Idle Process}
   EL^.DEADLINE=MAX_TIME_C;{runs only if no other process available}
END; \{Init\}PROCEDURE head(Oueue PROCESS OUEUE ELEMENT P): PROCESS T;
{Results process with ED}
BEGIN
   RETURN=Queue^.PROCESS;
END; {head}
PROCEDURE insert(Element PROCESS_T; 
Queue PROCESS_QUEUE_ELEMENT_P);
{Sorts process into queue ordered by deadline}
BEGIN
   {…};
END; {head}
```
Realtime Systems – **Architectures Realtime Systems – Architectures B. Arnulf Deinzer, FH Kempten, Winter Term 2004/2005** 

```
PROCEDURE delete(Element PROCESS_T;
Queue PROCESS_QUEUE_ELEMENT_P);
{Removes process from queue}
BEGIN
   {…};
END; {delete}
```

```
BEGIN {main}
Init;
WHILE TRUE DO
   p:=head(EL);
   dispatch(p); \{p \text{ gets CPU, extime is reduced}\}IF ARRIVAL(newp)<TIME(rest(p))
       THEN insert(newp,EL){and scheduling begins again}
       ELSE delete(p, EL); \{p \text{ is ready and is removed from queue}\}END {EDF_preemptive}
```